# GE **Security**

# Supra eKEY<sup>™</sup> **Basic**

#### **Get organized with one tool**

Beam open and customize your own iBoxes. Streamline your life with productivity tools. View showing notes, calendar, phone book, calculator , memo pad, to-do list and much more in the palm of your hand. Use KIMWeb to view showing and key activity details.

#### **Using a PDA or smartphone as a key**

Over 30 different handheld devices have been approved for use as an eKEY. Supra automatically sends vital data to your eKEY every night.

#### **Go wireless for increased efficiency**

If you choose a smartphone you can update your key any time, any place. (Wireless option availability varies by Association.)

# The All-in-One Tool That Lightens Your Load

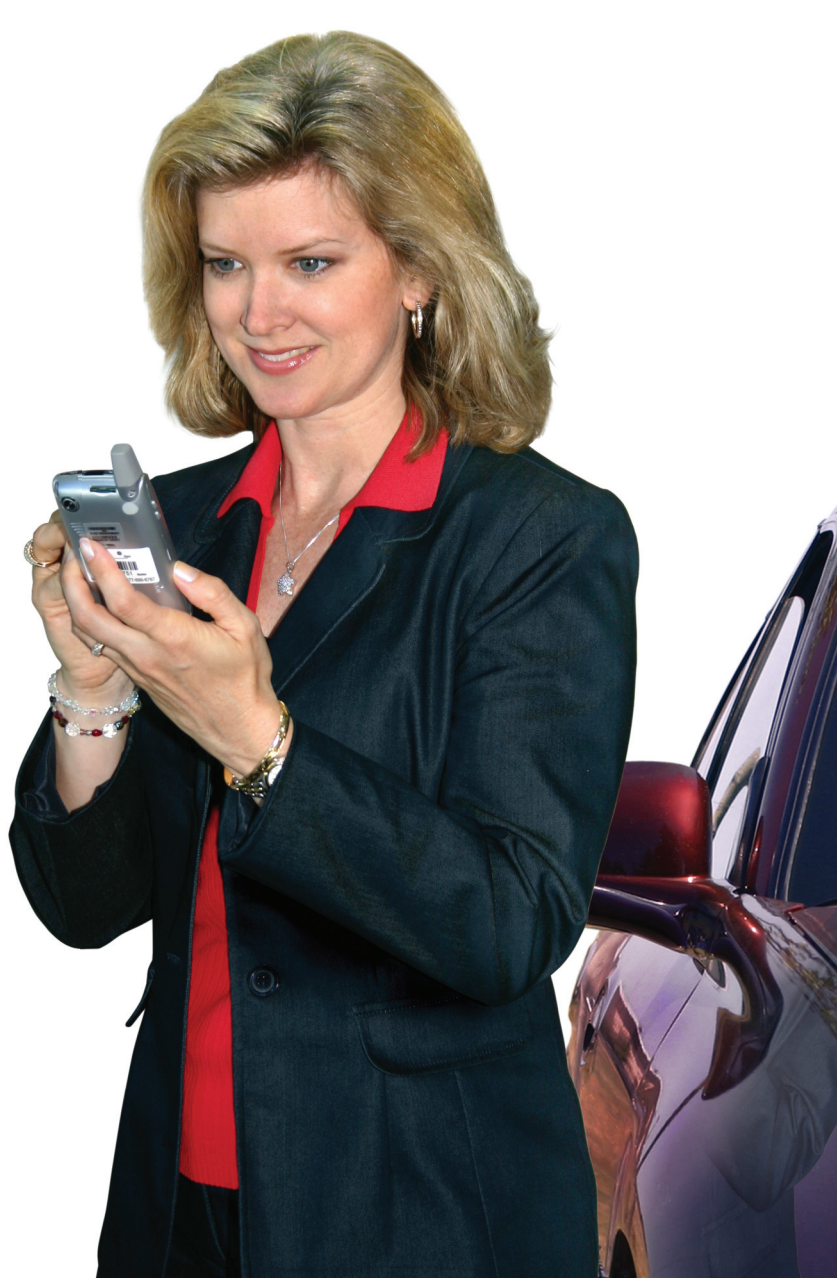

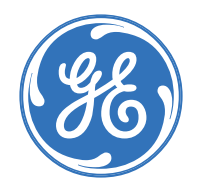

## **A tool that actually works** *for* **you**

- Beam specific showing notes, listing highlights and your business card into your iBoxes.
- Change your own shackle codes.
- Set access hours as you take a listing. Separate hours for weekdays, Saturday, Sunday.
- Track your KeyBox inventory by number, shackle code and address.
- Easy to read screen and buttons.
- No need to cradle your key, (wireless option availability varies by Association).
- Track your iBox inventory.
- Electronically send buyer's feedback to fellow agents.

### **FREE unlimited hotline support!**

14 hours, 7 days a week, 5:00 a.m. to 7:00 p.m. PST

#### **Supra – Opening Doors for You**

For more information visit us online at www.supraekey.com

#### **It's like having your own personal assistant**

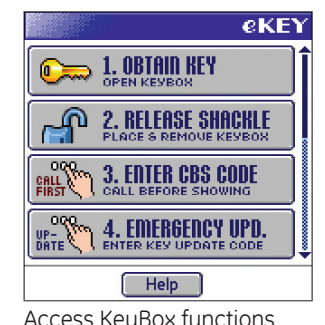

View Activity

 $\blacktriangleright$  Agt Name **MIKE RATH** KEVIN WALTE ... 07

ANNETTE HO., 0 MARIE AHREN... 07 DIANE EADS

Done

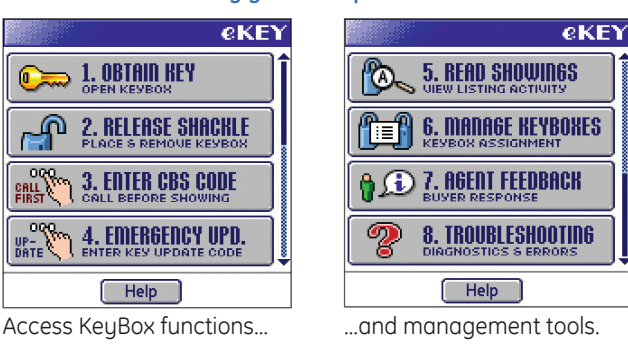

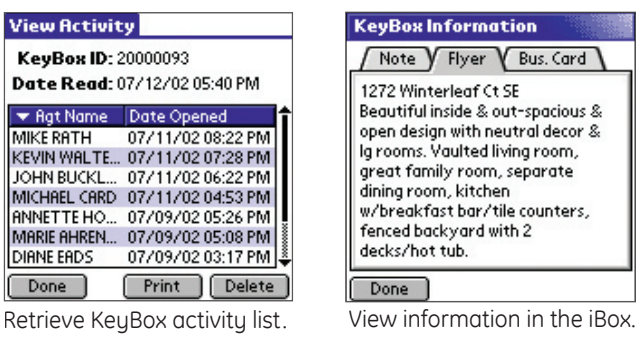

#### **eKEY Details**

 $\overline{0}$ С

Automated daily information sent your to eKEY

- Personal listings status
- Daily messages
- Agent update
- Battery recharge
- System updates

Time saving data sent to server

- Personal showing activity
- eKEY & KeyBox programming

U.S.A. 4001 Fairview Industrial Dr. SE Salem, OR USA 97302 T 800.547.0252 F 800.382.6119

Canada Box 9088 Ottawa, Ontario KIG 3T8 800.267.6317 T 613.737.3623 F 613.737.5517

Visit us online at www.supraekey.com

©2004 General Electric Company All Rights Reserved

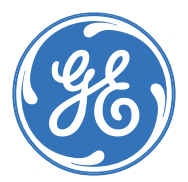